### МИНОБРНАУКИ РОССИИ

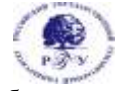

Федеральное государственное бюджетное образовательное учреждение

### высшего образования **«Российский государственный гуманитарный университет» (ФГБОУ ВО «РГГУ»)**

## ИНСТИТУТ ЭКОНОМИКИ УПРАВЛЕНИЯ И ПРАВА

## ЭКОНОМИЧЕСКИЙ ФАКУЛЬТЕТ

Кафедра Финансы и кредит

# **УПРАВЛЕНИЕ РИСКАМИ ПРОЕКТА НА ОСНОВЕ СОВРЕМЕННЫХ ПРОГРАММНЫХ ПРОДУКТОВ**

РАБОЧАЯ ПРОГРАММА ДИСЦИПЛИНЫ

38.04.02 – Менеджмент

*(код и наименование направления подготовки)*

Управление проектами

*(наименование направленности (профиля) образовательной программы)*

Уровень высшего образования **-** магистратура

Форма обучения**:** очно-заочная

РПД адаптирована для лиц с ограниченными возможностями здоровья и инвалидов

Москва 2024

УПРАВЛЕНИЕ РИСКАМИ ПРОЕКТА В ПО PRIMAVERA Рабочая программа дисциплины Составитель: *Д.э.н., профессор кафедры "Финансы и кредит"* Спильниченко Владимир Кириллович

УТВЕРЖДЕНО Протокол заседания кафедры №3 от 28.03.2024

## **ОГЛАВЛЕНИЕ**

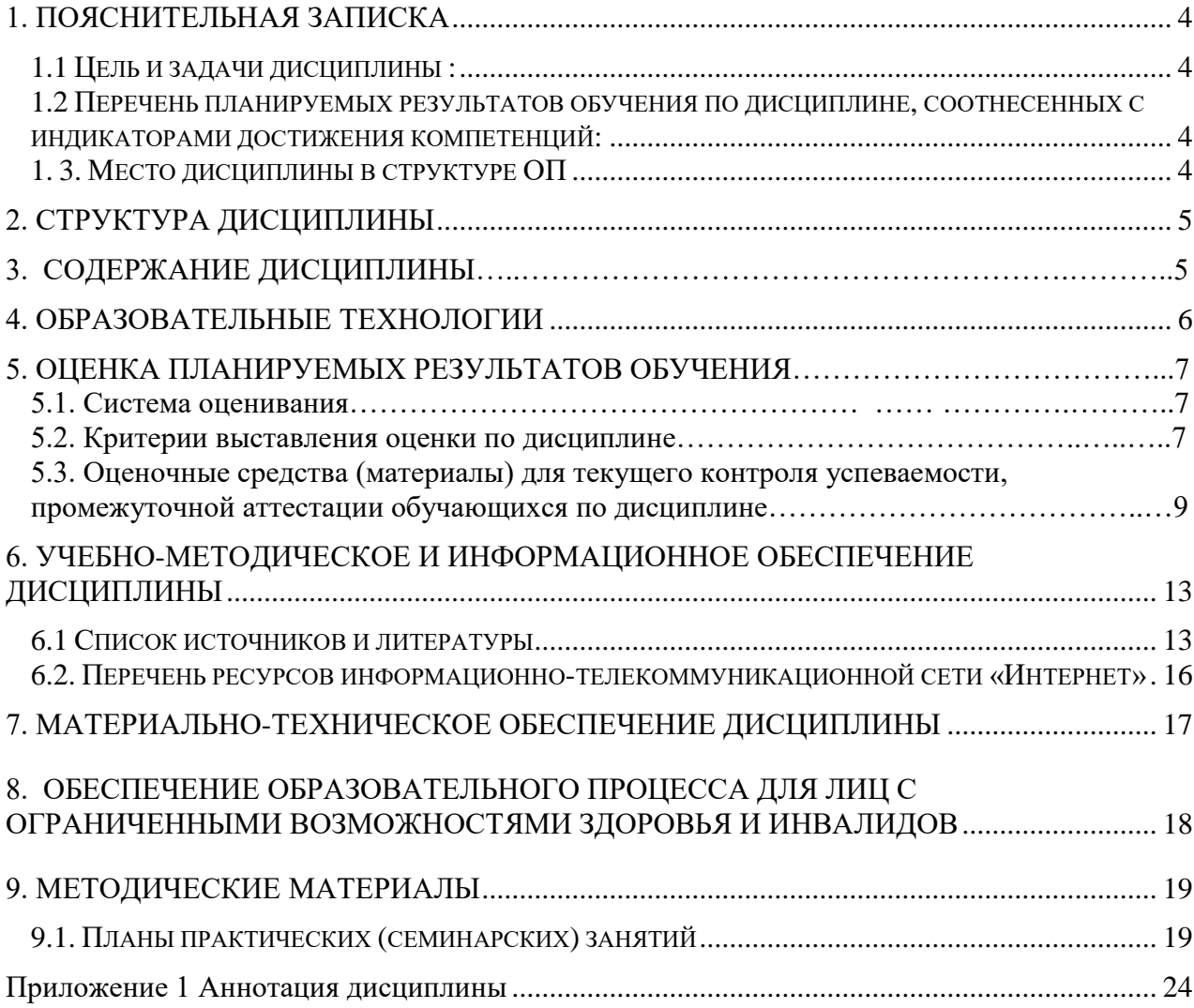

#### <span id="page-3-0"></span>**1. Пояснительная записка**

### <span id="page-3-1"></span>**1.1 Цель и задачи дисциплины**:

**Цель дисциплины** – овладение студентами методологией и методикой управления рисками проекта с использованием современных программных продуктов для их применения в ходе практического управления проектом.

## **Задачи дисциплины:**

- выработка у студентов представления об управлении рисками как о комплексе мер, обеспечивающих эффективное решение финансовых и экономических задач на всех уровнях управления;
- подготовка студентов к принятию оптимальных решений в управлении рисками проекта;
- получение знаний по управлению рисками проекта, осуществлению анализа и разработки стратегии организации на основе современных методов управления рисками проекта в;

## <span id="page-3-2"></span>**1.2 Перечень планируемых результатов обучения по дисциплине, соотнесенных с индикаторами достижения компетенций:**

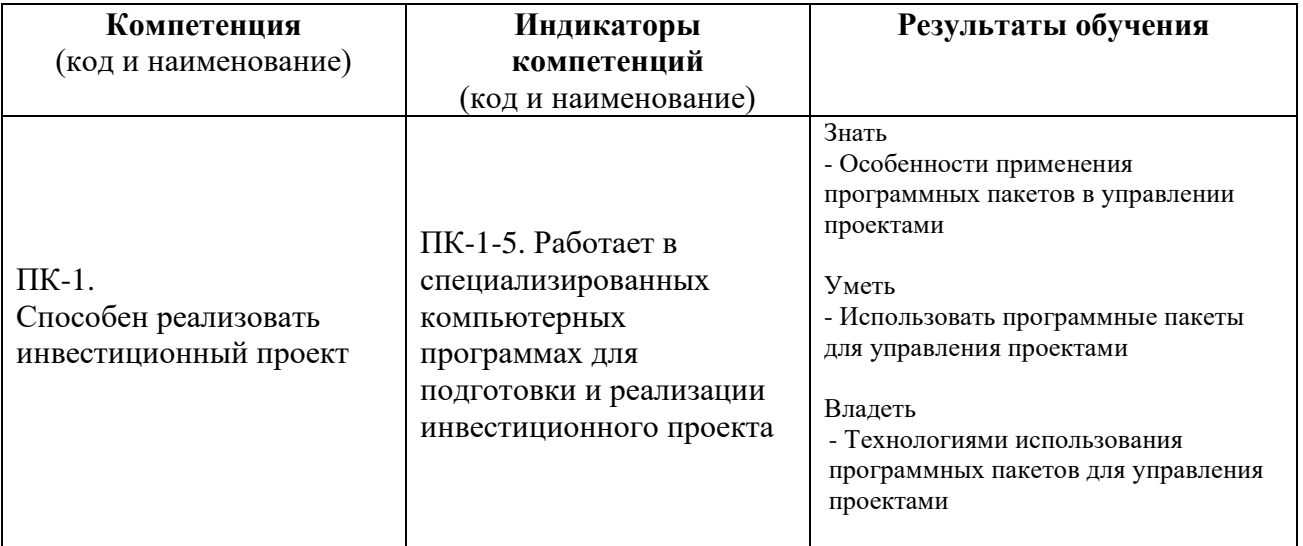

## <span id="page-3-3"></span>**1. 3. Место дисциплины в структуре ОП**

Дисциплина «Управление рисками проекта на основе современных программных продуктов» относится к циклу профессиональных дисциплин, носит прикладной характер. В соответствии с учебным планом она входит в блок вариативной части и предлагается магистрам направления «Менеджмент» программы «управления проектами» в 5 семестре.

Для освоения дисциплины «Управление проектами на основе современных программных продуктов» необходимы компетенции, сформированные в ходе изучения следующих дисциплин: «Инвестиционный анализ в управлении проектами», «Стратегический анализ в управлении проектами», «Технологии проектного управления», «Информационное обеспечение проекта», «Финансовое моделирование в управлении проектами», «Информационно-аналитические системы управления проектами», «Проекты государственно-частного партнерства».

В результате освоения дисциплины «Управление проектами на основе современных программных продуктов» формируются компетенции, необходимые для прохождения практики по профилю профессиональной деятельности и государственной итоговой аттестации.

### <span id="page-4-0"></span>**2. Структура дисциплины**

#### **Структура дисциплины для очно-заочной формы обучения**

Общая трудоемкость освоения дисциплины составляет 2 з. е., 72 академических часа. Объем дисциплины в форме контактной работы обучающихся с педагогическими работниками и (или) лицами, привлекаемыми к реализации образовательной программы на иных условиях, при проведении учебных занятий:

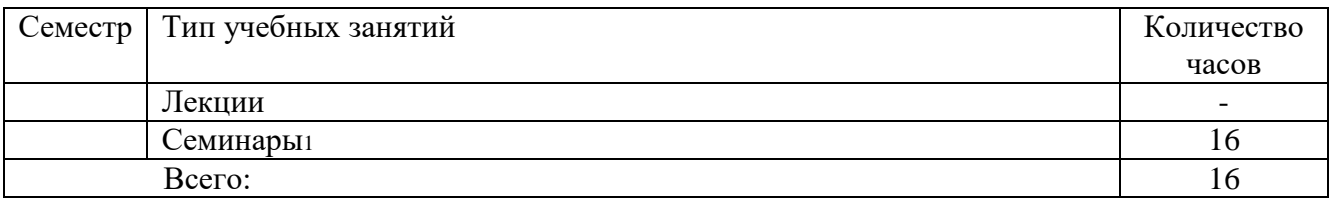

Объем дисциплины (модуля) в форме самостоятельной работы обучающихся составляет 56 академических часов.

#### **3. Содержание дисциплины**

#### **Тема 1. Обзор программных модулей по управлению рисками**

#### **проекта**

Обеспечивающие подсистемы информационных систем управления проектами. Жизненный цикл информационной системы управления проектами.

Формирование риск-аппетита проекта, определение функциональных и операционных рисков. Управление трендами по группе рисков либо ДЗО. Анализ отклонений от заданных показателей.

# **Тема 2. Архитектура информационной системы управления проектами, построенной на базе АДВАНТА.**

Методология концентрического управления проектами. Глобальные проектные данные. Особенности пользовательского интерфейса. О программе «Адванта». Основные возможности программы. Элементы ее. Алгоритм внедрения системы на практике. Выбор и защита темы проекта. Тема выбирается в соответствии с нацеленностью на реальное место работы магистранта.

#### **Тема 3. Практическое занятие по составлению проектов в системе «Адванта»**

Практическая работа формализации по этапам (суммарным задачам) экспериментального проекта магистрантом в системе АДВАНТА, создание зависимостей (связей) между задачами в проекте, расширенное составление блока риск-менеджмента для анализа процессов реализации мероприятий проекта по ответственным лицам, срокам и бюджетам, планирование ресурсов проекта. Сбалансирование всех мероприятий для снижения вероятности и влияния рисков. Автоматическое формирование отчетов, соответствующих уровням управления проектом.

# **Тема 4. Деловая игра- конкурс проектов магистрантов с детализацией разделов по управлению рисками проекта на базе АДВАНТА.**

Представление жюри конкурса с участием практических работников. Поочередное представление и защита проектов магистрантами с использованием метода деловой игры «Проведение презентации проекта в ходе роуд-шоу». Объявление итогов конкурса.

#### <span id="page-5-0"></span>**4. Образовательные технологии**

Для проведения учебных занятий по дисциплине используются различные образовательные технологии: вводная лекция- беседа с визуализацией, групповая консультация, контрольное тестирование познанию основ теории управления, беседа по вопросам автоматизации управления проектами, рассказ-беседа по вопросам практической работы с программой АДВАНТА, мозговой штурм при выборе тем проектов и определении системы их задач, составление основных элементов проекта, контроль подготовки проектов, деловая игра по защите проектов.

Изучение литературы и интернет-ресурсов по проблеме. Изучение учебного материала строится на базе ранее изученных предметов, при этом предусматривается участие

l

магистрантов в обсуждении теоретических вопросов по темам 1 и 2, проведение действий по составлению проектов на практических занятиях. Возможна подготовка библиографических обзоров актуальной литературы по теме.

Составление и защита в ходе деловой игры индивидуально каждым магистрантом собственного проекта с использованием системы «Адванта» позволяет обеспечить закрепление у них практических навыков по управлению проектами с использованием российского программного продукта.

Для организации учебного процесса может быть использовано электронное обучение и (или) дистанционные образовательные технологии.

### **5. Оценка планируемых результатов обучения 5.1. Система оценивания**

Текущий контроль осуществляется в виде оценок входного тестирования, контрольных опросов на семинарских и практических занятиях, представленных библиографических описаний, подготовленных проектов с использованием системы «Адванта». Входное тестирование проводится на первом занятии и при ответах на все 10 вопросов оценивается на 10 баллов, далее каждый верный ответ дает один балл. Контрольные опросы (доклады) на 1-3 семинарах по темам семинаров оцениваются следующим образом:

1 семинар до 18 баллов. Полный ответ – 18, частично неточный – 12, слабый ответ 6 баллов, отсутствие ответа – 0.

2 и 3 семинары до 16 баллов. Полный ответ – 16, частично неточный – 10, слабый ответ 6 баллов, отсутствие ответа – 0.

Промежуточный контроль знаний проводится в форме защиты проектов магистрантов и оценивается следующим образом: лучшие 3 проекта 40 баллов, следующие 3 проекта в 35 баллов, остальные – в 30 баллов. Отсутствие проекта – 0 баллов.

Полученный совокупный результат конвертируется в традиционную шкалу оценок и в шкалу оценок Европейской системы переноса и накопления кредитов (European Credit Transfer System; далее – ECTS) в соответствии с таблицей:

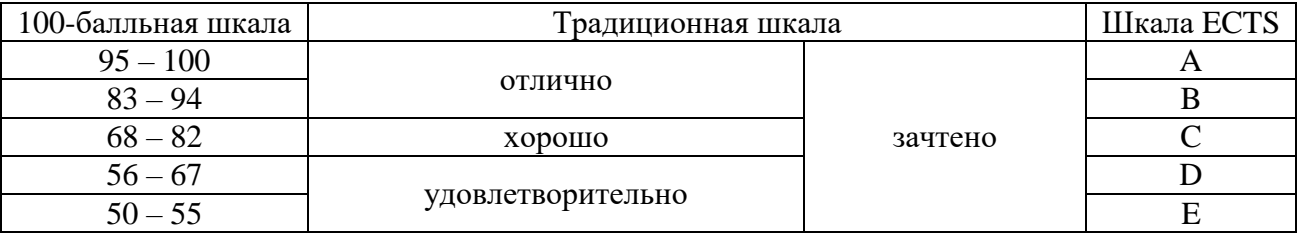

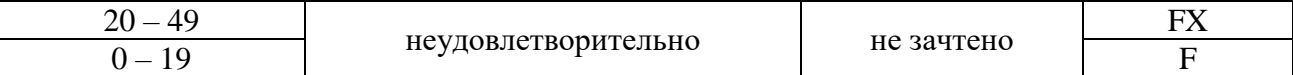

## **5.2.Критерии выставления оценки по дисциплине**

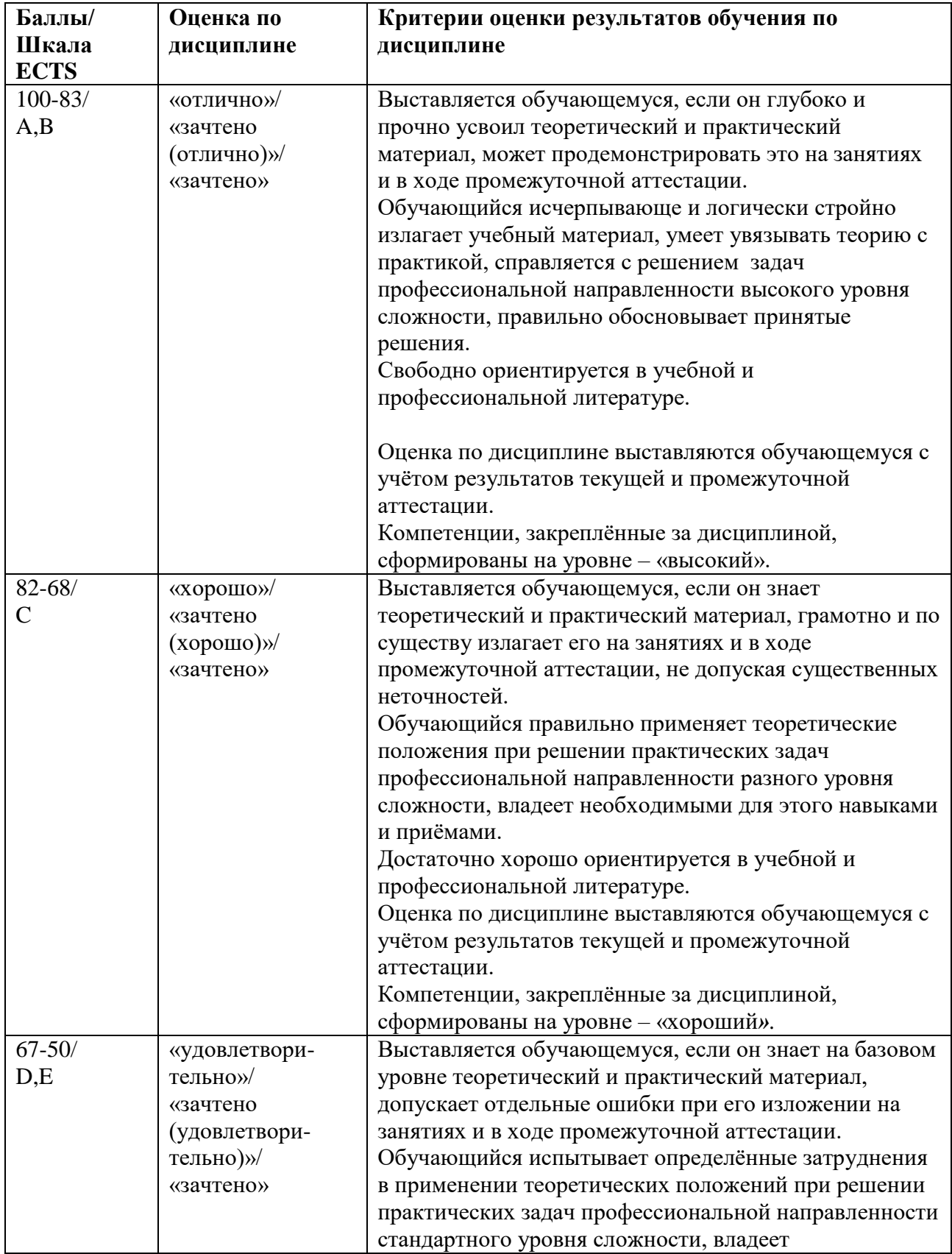

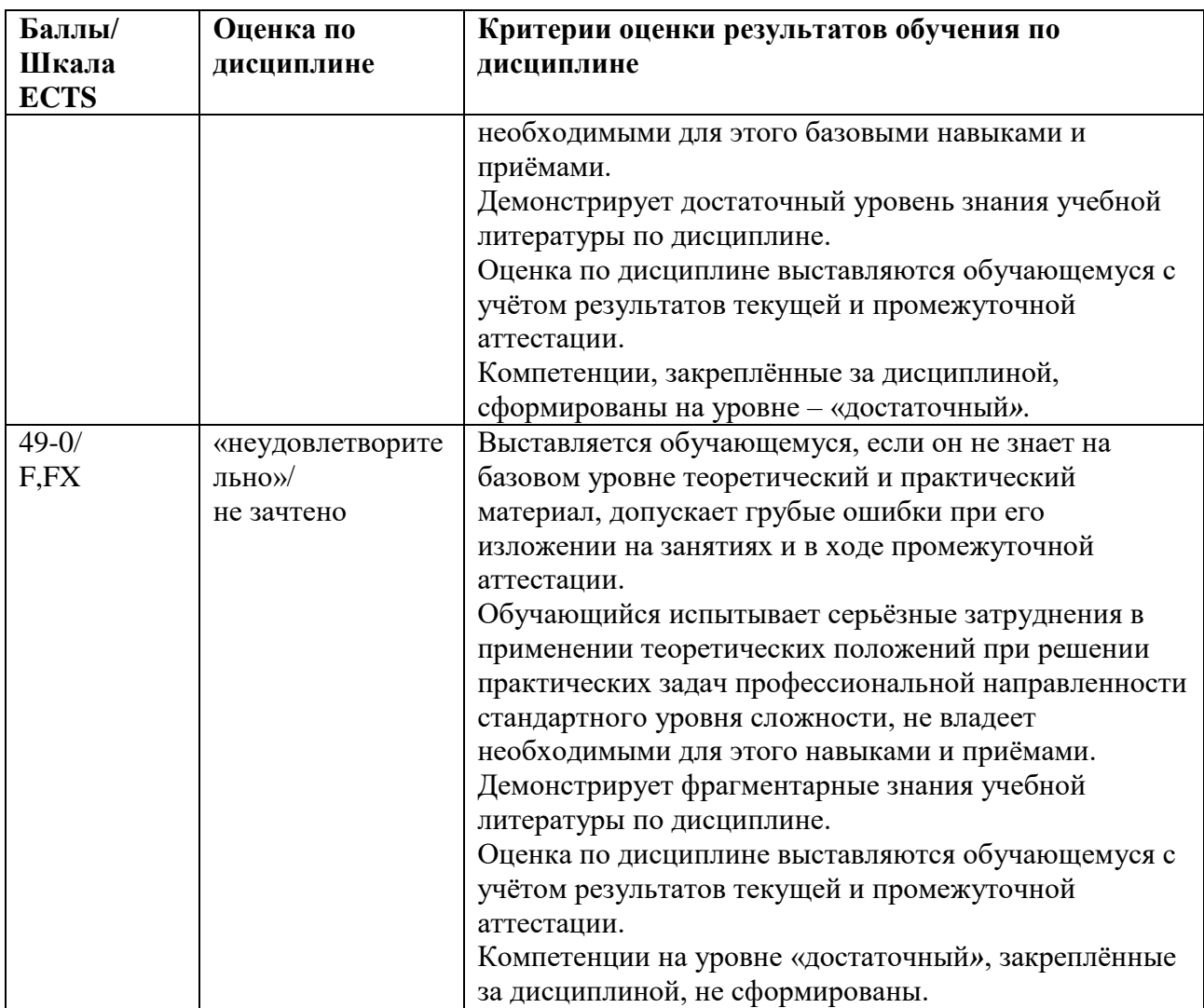

## **5.3. Оценочные средства (материалы) для текущего контроля успеваемости, промежуточной аттестации обучающихся по дисциплине**

# *ВХОДНОЕ ТЕСТИРОВАНИЕ*

Ответы на предложенные тесты предусматривают либо выбор только одного правильного ответа, который необходимо выделить шрифтом или подчеркнуть, либо самостоятельное формулирование верного ответа.

- 1. Проект это:
- дорожная карта событий по достижению цели;
- формализованный документ, описывающий цели, задачи и ресурсы развития
- предприятия;
- комплекс взаимосвязанных мероприятий, направленный на создание уникального
- продукта или услуги в условиях временных и ресурсных ограничений.
- 2. Процесс управления включает следующие этапы:
- А) Формулирования воздействий на управляемый объект;

Б) Технологию управления;

В) Оценку ситуации;

Г) Выработку управленческого решения;

Д) Постановку цели;

Е) Определение проблемы.

Ответ:

- все позиции

- А, В, Г, Д.

- В, Г, Д, Е.

3. В предыдущем тесте были определены этапы процесса управления. Расставьте их в логической последовательности, а не по алфавиту.

4. Каждый проект предполагает участие нескольких субъектов. Сгруппируйте их и назовите основных участников проекта.

5. Известны 3 основных вида бюджетов проектов. Назовите их:

- -
- -

6. Какой бюджет из названных Вами ранее наиболее важен при составлении графика финансирования проекта?

7. Жизненный цикл инвестиционного проекта можно разделить на несколько основных этапов. Назовите их:

8. В обществе развернулась дискуссия о роли цифрового рубля. Некоторые личности пугают людей различными тезисами, которые не имеют ничего общего с реальностью. Выберите из числа перечисленных верные тезисы. Цифровой рубль:

- осложнит жизнь людей;

- будет использоваться обязательно каждым россиянином в принудительном порядке;

- является третьей формой денег;

- приведет к финансовым потерям населения;

- опасен с точки зрения нападок мошенников;

- повысит прозрачность движения денежных потоков и снизит коррупционную нагрузку на экономику и общество в целом;

- более защищен от нападок мошенников;

- снизит издержки денежного обращения;

- может эмитироваться банками с государственным участием;

- каждый гражданин может использовать после завершения эксперимента;

9. Известны несколько групп методов принятия решений. К ним относятся следующие группы методов:

- лингвистические;
- эвристические;
- структурно-логические;
- формальные;
- лояльные;
- экспертных оценок.

Выделите верные группы.

10. Известны несколько наиболее важные финансовые показатели, характеризующие инвестиционные проекты. К ним относятся ROI, IRR, NPV, PI, EBITDA. Расшифруйте названия этих показателей.

## **Тематика аналитических докладов**

- 1. Понятие проекта и его основные характеристики
- 2. Окно программы «Адванта»
- 3. Составление календарного плана проекта
- 4. Ресурсы проекта. Назначение ресурсов по задачам проекта
- 5. Отображение критического пути
- 6. Понятие о базовых и рабочих планах проекта
- 7. Элементы управления проектом
- 8. Графический подход к отслеживанию хода реализации проекта
- 9. Табличная форма отслеживания проекта
- 10. Отслеживание проекта с помощью фильтра
- 11. Анализ длительности проекта
- 12. Отчёты о ходе выполнения проекта

## **Список контрольных вопросов для опросов на семинарах:**

### **Семинар 1**

- 1. Техника планирования
- 2. Проектный треугольник
- 3. «Адванта» и существующие иные системы управления проектами
- 4. Элементы интерфейса системы «Адванта»
- 5. Представления системы «Адванта»
- 6. Настройка системы «Адванта»
- 7. Создание проекта в системе «Адванта»
- 8. Начальные настройки проекта
- 9. Календари в системе «Адванта»

## **Семинар 2**

- 1. Планирование задач
- 2. Иерархическая структура проекта
- 3. Типы ресурсов
- 4. Назначение ресурсов
- 5. Анализ расписания проекта. Диаграмма Ганта
- 6. Анализ стоимости проекта
- 7. Подготовка к отслеживанию проекта
- 8. Отслеживание проекта
- 9. Управление портфелем продуктов
- 10. Управление портфелем проектов. Проектный офис

## **Семинар 3**

- **1.** Управление проектами ИТ компании или ИТ департамента
- **2.** Система для девелопмента и управления строительством
- **3.** Контроль и прогноз отклонений по срокам
- **4.** Визуализация данных для руководства в форме отчетов по портфелю проектов
- **5.** Реестр проектов и мониторинг их состояния
- **6.** Табель учета рабочего времени.
- **7.** Делегирование задач и приемка результатов
- **8.** Закрепление ответственности и управление доступом к данным
- **9.** Автоматизированный сбор факта
- **10.** Инструмент дискуссий

### **Практическая итоговая задача для защиты проекта на конкурсной комиссии**

Разработать проект по выбранной самостоятельно тематике. Желательно, если магистрант работает, приближенной к его работе. Для этого сначала разработать вариант названия и этапов реализации проекта. Зафиксировать распределение ресурсов по заданным в варианте работам. Далее с помощью «Адванта» следует составить расписание проекта и зафиксировать его в виде базового плана. Необходимо также выполнить отслеживание проекта, по результатам сгенерировать промежуточный и итоговый отчёты

## <span id="page-12-1"></span><span id="page-12-0"></span>**6. Учебно-методическое и информационное обеспечение дисциплины 6.1 Список источников и литературы**

#### Источники

#### Основные

1. Гражданский кодекс Российской Федерации. Части 1, 2 и 3: офиц. текст. (послед ред.) [Электронный ресурс] – Режим доступа:<http://www.consultant.ru/>

2. Налоговый кодекс Российской Федерации. Ч. 1 (послед. ред); ч.2 (послед. ред.) [Электронный ресурс] – Режим доступа:<http://www.consultant.ru/>

3. Федеральный закон Российской Федерации "Об инвестиционной деятельности в Российской Федерации, осуществленной в форме капитальных вложений" от 25.02.99 № 39-ФЗ (послед. ред.) [Электронный ресурс] – Режим доступа:<http://www.consultant.ru/>

4. Федеральный закон Российской Федерации "Об иностранных инвестициях в Российской Федерации" от 09.07.99 № 160-ФЗ (послед. ред. применяется с учетом особенностей, установленных статьями 5 - 18 Федерального закона от 14.07.2022 N 320-ФЗ) [Электронный ресурс] – Режим доступа:<http://www.consultant.ru/>

5. Федеральный закон Российской Федерации "О рынке ценных бумаг" от 22.04.1996г. № 39-ФЗ (послед. ред.) [Электронный ресурс] – Режим доступа:<http://www.consultant.ru/>

7. Федеральный закон Российской Федерации "О защите прав законных интересов инвесторов на рынке ценных бумаг" от 05.03.99 № 46-ФЗ (послед. ред.) [Электронный ресурс] – Режим доступа:<http://www.consultant.ru/>

## **Дополнительные**

8. Методические рекомендации по оценке эффективности инвестиционных проектов (вторая редакция). Утверждены Министерством экономики РФ, Министерством финансов РФ и Государственным комитетом РФ по строительной, архитектурной и жилищной политике № ВК447 от 21.06.99 [Электронный ресурс] – Режим доступа: <http://www.consultant.ru/>

9. Федеральный закон от 27.07.2006 N 149-ФЗ (послед. ред.) "Об информации, информационных технологиях и о защите информации" (послед. ред. [Электронный ресурс]. Режим доступа: [http://www.consultant.ru/document/cons\\_doc\\_LAW\\_181810](http://www.consultant.ru/document/cons_doc_LAW_181810)

10. Федеральный закон от 31.07.2020 N 259-ФЗ "О цифровых финансовых активах, цифровой валюте и о внесении изменений в отдельные законодательные акты Российской Федерации». (послед. ред.) [Электронный ресурс]. Режим доступа: [http://www.consultant.ru/document/cons\\_doc\\_LAW\\_358753/](http://www.consultant.ru/document/cons_doc_LAW_358753/)

11. Федеральный закон от 20.07.2020 N 211-ФЗ "О совершении финансовых сделок с использованием финансовой платформы". [Электронный ресурс]. Режим доступа: [http://www.consultant.ru/document/cons\\_doc\\_LAW\\_357765/](http://www.consultant.ru/document/cons_doc_LAW_357765/)

12. Государственная программа Российской Федерации «Информационное общество» [Электронный ресурс] – Режим доступа:<https://programs.gov.ru/Portal/program/23/passport>

13. Распоряжение Правительства Российской Федерации от 03.06 2019 г. № 1189-р «Концепция создания и функционирования НСУД». [Электронный ресурс]. Режим доступа: <http://static.government.ru/media/files/jYh27VIwiZs44qa0IXJlZCa3uu7qqLzl.pdf>

14. ГОСТ 54869-2011Проектный менеджмент. Требования к управлению проектом. [Электронный ресурс]. Режим доступа: [file:///C:/Users/175/AppData/Local/Temp/gost-r-](file:///C:/Users/175/AppData/Local/Temp/gost-r-54869-2011%20(2).pdf)[54869-2011%20\(2\).pdf](file:///C:/Users/175/AppData/Local/Temp/gost-r-54869-2011%20(2).pdf)

15. Требования IPMA к компетентности профессионалов в управлении проектами, программами и портфелями, версия 4.0. Том 1. Управление проектами //International Project Management Association (IPMA). – М., Ассоциация специалистов и организаций в области управления проектами «СОВНЕТ», 2019. [Электронный ресурс]. Режим доступа: [file:///C:/Users/175/AppData/Local/Temp/Межд%20стандарт%20треб%20к%20спец%20упр%](file:///C:/Users/175/AppData/Local/Temp/Межд%20стандарт%20треб%20к%20спец%20упр%20проектICB%204_0.pdf) [20проектICB%204\\_0.pdf](file:///C:/Users/175/AppData/Local/Temp/Межд%20стандарт%20треб%20к%20спец%20упр%20проектICB%204_0.pdf)

16. Руководство к своду знаний по управлению проектом (Руководство РМВОК) //: Институт управления проектами (Project Management Institute, PMI) – Chicago, IL 60610 США, 2017. 6-е изд. – 726 с. [Электронный ресурс]. Режим доступа: [file:///C:/Users/175/AppData/Local/Temp/PMBOK-6th-Edition-](file:///C:/Users/175/AppData/Local/Temp/PMBOK-6th-Edition-Ru%20Руководство%20по%20упр%20проектами.pdf)

[Ru%20Руководство%20по%20упр%20проектами.pdf](file:///C:/Users/175/AppData/Local/Temp/PMBOK-6th-Edition-Ru%20Руководство%20по%20упр%20проектами.pdf)

### Литература

## Основная

Балашов А.И. Управление проектами: учебник и рпактикум для вузов /А.И.Балашов, Е.М.Рогова, М.В.Тихонова, Е.А.Ткаченко; под общей редакцией Е.М.Роговой. – Москва: Издательство Юрайт, 2024. – 383 с. [Электронный ресурс]. Режим доступа: <https://urait.ru/viewer/upravlenie-proektami-535573#page/2>

Воронцовский А.В. Управление рисками: учебник и практикум для вузов / А.В.Ворорнцовский. – 2-е изд. – Москва: Издательство Юрайт, 2024. – 485 с. [Электронный ресурс]. Режим доступа: <https://urait.ru/viewer/upravlenie-riskami-536576#page/2>

Зуб А.Т. Управление проектами: учебник и практикум для вузов / А.Т.Зуб. – 2-е изд, перераб. и доп. – Москва: Издательство Юрайт, 2024. – 397 с. [Электронный ресурс]. Режим доступа: <https://urait.ru/viewer/upravlenie-proektami-536083#page/2>

Кузнецов, Б. Т. Инвестиционный анализ: учебник и практикум для вузов / Б. Т. Кузнецов. — 2-е изд., испр. и доп. — Москва: Издательство Юрайт, 2021. — 363 с. — (Высшее образование). — ISBN 978-5-534-02215-5. —[Электронный ресурс]. Режим доступа: URL:<https://urait.ru/bcode/469018>

Поляков, Н. А. Управление инновационными проектами: учебник и практикум для вузов / Н. А. Поляков, О. В. Мотовилов, Н. В. Лукашов. — Москва: Издательство Юрайт, 2021. — 330 с. — (Высшее образование). — ISBN 978-5-534-00952-1. —[Электронный ресурс]. Режим доступа: URL:<https://urait.ru/bcode/468930>

Романова, М. В. Управление проектами : учебное пособие / М. В. Романова. — Москва : ФОРУМ : ИНФРА-М, 2022. — 256 с. : ил. — (Высшее образование). - ISBN 978-5- 8199-0308-7. - Текст : электронный. - URL:<https://znanium.com/catalog/product/1860010>

С чего начать внедрение проектного управления? Готовая методология контроля проектов в организации АДВАНТА. // АДВАНТА, 2021. – 378 с. Текст: электронный [file:///C:/Users/175/Desktop/С%20чего%20начать%20внедрение%20проектного%20управлен](file:///C:/Users/175/Desktop/С%20чего%20начать%20внедрение%20проектного%20управления_.pdf) [ия\\_.pdf](file:///C:/Users/175/Desktop/С%20чего%20начать%20внедрение%20проектного%20управления_.pdf)

Холодкова, В.В. Управление инвестиционным проектом: учебник и практикум для вузов / В.В.Холодкова. – Москва: Изд. Юрайт, 2023. – 302 с. [Электронный ресурс]. Режим доступа:<https://urait.ru/viewer/upravlenie-investicionnym-proektom-516169#page/2>

Чекмарев А.В. Управление цифровыми проектами и процессами: учебное пособие для академического бакалавриата / А.В.Чекмарев. – 2-е изд., перераб. и доп. –Москва: Издательство Юрайт, 2024. – 424 с. [Электронный ресурс]. Режим доступа: <https://urait.ru/viewer/upravlenie-cifrovymi-proektami-i-processami-535238#page/2>

Шкурко В.Е. Управление рисками проекта: учебник для вузов / В.Е.Шкурко: под научной редакцией А.В.Гребенкина. – 2-е изд. – Москва: Издательство Юрайт, 2024. – 163 с. [Электронный ресурс]. Режим доступа: [https://urait.ru/viewer/upravlenie-riskami-proekta-](https://urait.ru/viewer/upravlenie-riskami-proekta-540420#page/2)[540420#page/2](https://urait.ru/viewer/upravlenie-riskami-proekta-540420#page/2)

#### Дополнительная

Белов, П. Г. Управление рисками, системный анализ и моделирование в 3 ч. Часть 1: учебник и практикум для вузов / П. Г. Белов. — Москва: Издательство Юрайт, 2020. — 211 с. — (Высшее образование). — ISBN 978-5-534-02606-1. — Текст: электронный // ЭБС Юрайт [сайт]. — URL:<https://urait.ru/bcode/451702>

Белов, П. Г. Управление рисками, системный анализ и моделирование в 3 ч. Часть 2: учебник и практикум для вузов / П. Г. Белов. — Москва: Издательство Юрайт, 2020. — 250 с. — (Высшее образование). — ISBN 978-5-534-02608-5. — Текст: электронный // ЭБС Юрайт [сайт]. — URL:<https://urait.ru/bcode/451703>

Белов, П. Г. Управление рисками, системный анализ и моделирование в 3 ч. Часть 3: учебник и практикум для вузов / П. Г. Белов. — Москва: Издательство Юрайт, 2020. — 272 с. — (Высшее образование). — ISBN 978-5-534-02609-2. — Текст: электронный // ЭБС Юрайт [сайт]. — URL:<https://urait.ru/bcode/451704>

Касьяненко, Т. Г. Анализ и оценка рисков в бизнесе: учебник и практикум для вузов / Т. Г. Касьяненко, Г. А. Маховикова. — 2-е изд., перераб. и доп. — Москва: Издательство Юрайт, 2021. — 381 с. — (Высшее образование). — ISBN 978-5-534-00375-8. — [Электронный ресурс]. Режим доступа: URL: https://urait.ru/bcode/468977

Ниматулаев М.М. Информационные технологии в профессиональной деятельности: учебник /М.М.Ниматулаев. – Москва: ИНФРА-М, 2023. – 250 с. [Электронный ресурс]. – Режим доступа:<https://znanium.com/read?id=417518>

Шадрина, Г. В. Управленческий и финансовый анализ: учебник и практикум для вузов / Г. В. Шадрина. — Москва: Издательство Юрайт, 2021. — 316 с. — (Высшее образование). — ISBN 978-5-534-01284-2. — [Электронный ресурс]. Режим доступа: URL: <https://urait.ru/bcode/471599>

Шеремет, А. Д. Методика финансового анализа деятельности коммерческих организаций: практическое пособие / А.Д. Шеремет, Е.В. Негашев. — 2-е изд., перераб. и доп. — Москва: ИНФРА-М, 2021. — 208 с. - ISBN 978-5-16-003068-5. - Текст: электронный. - URL: https://znanium.com/catalog/product/1356163 (дата обращения: 29.04.2021). – Режим доступа:<https://znanium.com/read?id=375831>

## <span id="page-15-0"></span>**6.2. Перечень ресурсов информационно-телекоммуникационной сети «Интернет»**

ADVANTA как альтернатива Microsoft Project Server в 2023 году. Новости Software. [Электронный ресурс]. – Режим доступа: [https://3dnews.ru/1085953/advanta-kak-zamena-ms](https://3dnews.ru/1085953/advanta-kak-zamena-ms-project-server)[project-server](https://3dnews.ru/1085953/advanta-kak-zamena-ms-project-server)

База знаний «Адванта» [Электронный ресурс]. – Режим доступа:

### <https://wiki.a2nta.ru/doku.php>

Как создать проект в системе «Адванта» [Электронный ресурс]. – Режим доступа: [https://wiki.a2nta.ru/doku.php/manual/users/project/how\\_to\\_do](https://wiki.a2nta.ru/doku.php/manual/users/project/how_to_do)

Как начать работу в системе «Адванта» [Электронный ресурс]. – Режим доступа: [https://wiki.a2nta.ru/doku.php/manual/advanta\\_online/to\\_users](https://wiki.a2nta.ru/doku.php/manual/advanta_online/to_users)

Видеоуроки о работе с системой «Адванта» [Электронный ресурс]. – Режим доступа: <https://wiki.a2nta.ru/doku.php/manual/video>

Презентация системы «Адванта» для образовательных учреждений [Электронный ресурс]. – Режим доступа:

[file:///C:/Users/175/Desktop/Упр%20проект%20в%20MS%20Pr%20bkb%20Adv/Система%20](file:///C:/Users/175/Desktop/Упр%20проект%20в%20MS%20Pr%20bkb%20Adv/Система%20Адванта/Презентация%20системы%20ADVANTA%20для%20образовательных%20учреждений%20(1).pdf) [Адванта/Презентация%20системы%20ADVANTA%20для%20образовательных%20учрежде](file:///C:/Users/175/Desktop/Упр%20проект%20в%20MS%20Pr%20bkb%20Adv/Система%20Адванта/Презентация%20системы%20ADVANTA%20для%20образовательных%20учреждений%20(1).pdf) [ний%20\(1\).pdf](file:///C:/Users/175/Desktop/Упр%20проект%20в%20MS%20Pr%20bkb%20Adv/Система%20Адванта/Презентация%20системы%20ADVANTA%20для%20образовательных%20учреждений%20(1).pdf)

Пошаговый курс работы с системой «Адванта» [Электронный ресурс]. – Режим доступа:

[file:///C:/Users/175/Desktop/Упр%20проект%20в%20MS%20Pr%20bkb%20Adv/Система%20](file:///C:/Users/175/Desktop/Упр%20проект%20в%20MS%20Pr%20bkb%20Adv/Система%20Адванта/Пошаг%20курс%20настройки%20сист%20Адв%202014%20г.pdf) [Адванта/Пошаг%20курс%20настройки%20сист%20Адв%202014%20г.pdf](file:///C:/Users/175/Desktop/Упр%20проект%20в%20MS%20Pr%20bkb%20Adv/Система%20Адванта/Пошаг%20курс%20настройки%20сист%20Адв%202014%20г.pdf)

Как ускорить разработку проекта и не потерять нужную информацию. Цифровые инструменты проектной команды [Электронный ресурс]. – Режим доступа:

[file:///C:/Users/175/Desktop/Упр%20проект%20в%20MS%20Pr%20bkb%20Adv/Система%20](file:///C:/Users/175/Desktop/Упр%20проект%20в%20MS%20Pr%20bkb%20Adv/Система%20Адванта/Как%20ускорить%20внедрение%20проекта2023-08-24.pdf) [Адванта/Как%20ускорить%20внедрение%20проекта2023-08-24.pdf](file:///C:/Users/175/Desktop/Упр%20проект%20в%20MS%20Pr%20bkb%20Adv/Система%20Адванта/Как%20ускорить%20внедрение%20проекта2023-08-24.pdf)

 Национальная электронная библиотека (НЭБ) [Электронный ресурс]. – Режим доступа: [www.rusneb.ru](http://www.rusneb.ru/)

 ELibrary.ru Научная электронная библиотека [Электронный ресурс]. – Режим доступа: [www.elibrary.ru](http://www.elibrary.ru/)

Электронная библиотека Grebennikon.ru [Электронный ресурс]. – Режим доступа: [www.grebennikon.ru](http://www.grebennikon.ru/)

Цифровизация управления проектами – новые возможности системы ADVANTA [Электронный ресурс]. – Режим доступа:

[file:///C:/Users/175/Desktop/Упр%20проект%20в%20MS%20Pr%20bkb%20Adv/Система%20](file:///C:/Users/175/Desktop/Упр%20проект%20в%20MS%20Pr%20bkb%20Adv/Система%20Адванта/03.02.%20Д.%20Базин%20и%20Е.%20Лобанов.%20Цифровизация%20управления%20проектами%20–%20новые%20возможности%20системы%20ADVANTA.pdf) [Адванта/03.02.%20Д.%20Базин%20и%20Е.%20Лобанов.%20Цифровизация%20управления](file:///C:/Users/175/Desktop/Упр%20проект%20в%20MS%20Pr%20bkb%20Adv/Система%20Адванта/03.02.%20Д.%20Базин%20и%20Е.%20Лобанов.%20Цифровизация%20управления%20проектами%20–%20новые%20возможности%20системы%20ADVANTA.pdf) [%20проектами%20–%20новые%20возможности%20системы%20ADVANTA.pdf](file:///C:/Users/175/Desktop/Упр%20проект%20в%20MS%20Pr%20bkb%20Adv/Система%20Адванта/03.02.%20Д.%20Базин%20и%20Е.%20Лобанов.%20Цифровизация%20управления%20проектами%20–%20новые%20возможности%20системы%20ADVANTA.pdf)

## **6.3. Профессиональные базы данных и информационно-справочные системы**

Доступ к профессиональным базам данных:<https://liber.rsuh.ru/ru/bases>

Информационные справочные системы:

- 1. Консультант Плюс
- 2. Гарант

## <span id="page-16-0"></span>**7. Материально-техническое обеспечение дисциплины**

 Для обеспечения дисциплины используется материально-техническая база образовательного учреждения: учебные аудитории, оснащённые компьютером и проектором для демонстрации учебных материалов.

Состав программного обеспечения:

При проведении занятий для демонстрации презентаций применяются

1. Windows

- 2. Microsoft Office
- 3. Kaspersky Endpoint Security

При проведении практических занятий используется программа «Адванта» согласно договору с партнерами.

Также используются информационные комплексы РГГУ:

- 1. Информационный комплекс "Научная библиотека"<http://liber.rsuh.ru/>
- 2. Электронная библиотека РГГУ<http://marc.lib.rsuh.ru/MegaPro/Web>
- 3. Электронно-библиотечные ресурсы РГГУ<http://liber.rsuh.ru/?q=node/1271>
- 4. Базы данных<http://liber.rsuh.ru/?q=extbases>

5. Электронные журналы<http://liber.rsuh.ru/?q=journals2>

## <span id="page-17-0"></span>**8. Обеспечение образовательного процесса для лиц с ограниченными возможностями здоровья и инвалидов**

В ходе реализации дисциплины используются следующие дополнительные методы обучения, текущего контроля успеваемости и промежуточной аттестации обучающихся в зависимости от их индивидуальных особенностей:

• для слепых и слабовидящих:

- лекции оформляются в виде электронного документа, доступного с помощью компьютера со специализированным программным обеспечением;

- письменные задания выполняются на компьютере со специализированным программным обеспечением, или могут быть заменены устным ответом;

- обеспечивается индивидуальное равномерное освещение не менее 300 люкс;

- для выполнения задания при необходимости предоставляется увеличивающее устройство; возможно также использование собственных увеличивающих устройств;

- письменные задания оформляются увеличенным шрифтом;

- экзамен и зачёт проводятся в устной форме или выполняются в письменной форме на компьютере.

• для глухих и слабослышащих:

лекции оформляются в виде электронного документа, либо предоставляется звукоусиливающая аппаратура индивидуального пользования;

- письменные задания выполняются на компьютере в письменной форме;

- экзамен и зачёт проводятся в письменной форме на компьютере; возможно проведение в форме тестирования.

• для лиц с нарушениями опорно-двигательного аппарата:

- лекции оформляются в виде электронного документа, доступного с помощью компьютера со специализированным программным обеспечением;

- письменные задания выполняются на компьютере со специализированным программным обеспечением;

- экзамен и зачёт проводятся в устной форме или выполняются в письменной форме на компьютере.

При необходимости предусматривается увеличение времени для подготовки ответа.

Процедура проведения промежуточной аттестации для обучающихся устанавливается с учётом их индивидуальных психофизических особенностей. Промежуточная аттестация может проводиться в несколько этапов.

При проведении процедуры оценивания результатов обучения предусматривается использование технических средств, необходимых в связи с индивидуальными особенностями обучающихся. Эти средства могут быть предоставлены университетом, или могут использоваться собственные технические средства.

Проведение процедуры оценивания результатов обучения допускается с использованием дистанционных образовательных технологий.

Обеспечивается доступ к информационным и библиографическим ресурсам в сети Интернет для каждого обучающегося в формах, адаптированных к ограничениям их здоровья и восприятия информации:

• для слепых и слабовидящих:

- в печатной форме увеличенным шрифтом;

- в форме электронного документа;

- в форме аудиофайла.
- для глухих и слабослышащих:
- в печатной форме;
- в форме электронного документа.
- для обучающихся с нарушениями опорно-двигательного аппарата:
- в печатной форме;
- в форме электронного документа;
- в форме аудиофайла.

Учебные аудитории для всех видов контактной и самостоятельной работы, научная библиотека и иные помещения для обучения оснащены специальным оборудованием и учебными местами с техническими средствами обучения:

- для слепых и слабовидящих:
	- устройством для сканирования и чтения с камерой SARA CE;
	- дисплеем Брайля PAC Mate 20;
	- принтером Брайля EmBraille ViewPlus;
- для глухих и слабослышащих:

- автоматизированным рабочим местом для людей с нарушением слуха и слабослышащих;

- акустический усилитель и колонки;
- для обучающихся с нарушениями опорно-двигательного аппарата:
	- передвижными, регулируемыми эргономическими партами СИ-1;
	- компьютерной техникой со специальным программным обеспечением.

### <span id="page-18-0"></span>**9. Методические материалы**

<span id="page-18-1"></span>9.1. Планы практических (семинарских) занятий

### **Семинарское занятие 1. Обзор программных модулей по управлению рисками**

## **проекта**

### *Практические задания*

- 1. Темы дискуссий
- Техника планирования
- Проектный треугольник
- «Адванта» и иные существующие системы управления проектами
- Элементы интерфейса системы «Адванта»
- Представления в системе «Адванта»
- Настройка системы «Адванта»
- Создание проекта в системе «Адванта»
- Начальные настройки проекта
- Календари в системе «Адванта»
- Планирование задач
- Иерархическая структура проекта
- Типы ресурсов
- Назначение ресурсов
- Анализ расписания проекта. Диаграмма Ганта
- Анализ стоимости проекта
- Подготовка к отслеживанию проекта
- Отслеживание проекта
- Управление портфелем продуктов
- $\bullet$ Управление портфелем проектов. Проектный офис
- Управление проектами ИТ компании или ИТ департамента
- Система для девелопмента и управления строительством
- Контроль и прогноз отклонений по срокам
- Визуализация данных для руководства в форме отчетов по портфелю проектов
- Реестр проектов и мониторинг их состояния
- Табель учета рабочего времени.
- Делегирование залач и приемка результатов
- Закрепление ответственности и управление доступом к данным
- Автоматизированный сбор факта
- Инструмент дискуссий

# Тема 2. Архитектура информационной системы управления проектами, построенной на базе АДВАНТА.

Дискуссия на темы:

- Общий порядок работы по созданию проекта в система «Адванта»
- Начальные настройки проекта
- Определение основных этапов работ
- Планирование задач и определение их взаимосвязей
- Иерархическая структура проекта. Методология взаимосвязей этапов (суммарных задач) и задач.
- Создание зависимостей (связей) между задачами в проекте.
- Планирование контрольных точек  $\blacksquare$
- Планирование трудовых ресурсов.
- Финансовое планирование

#### Практическая задача

На основе дискуссионного материала разработать макет проекта в системе «Адванта», содержащий этапы, задачи, подзадачи, контрольные точки и финансовые показатели.

Для практической работы магистрантов рассылается методическое пособие по алгоритму составления проекта в системе «Адванта». На каждом рабочем месте магистрам предоставляется персональный удаленный доступ к системе.

### Тема 3. Практическое занятие по составлению проектов в системе «Адванта»

## Практическая итоговая задача для защиты проекта на конкурсной комиссии

Разработать проект по выбранной самостоятельно тематике. Желательно, если магистрант работает, приближенной к его работе. Для этого сначала разработать вариант названия и этапов реализации проекта, задачи, подзадачи, контрольные точки. Зафиксировать распределение ресурсов по заданным в варианте работам. Далее с помощью «Адванта» следует спланировать финансовые вопросы реализации проекта. Необходимо также выполнить отслеживание проекта, по результатам сгенерировать промежуточный и итоговый отчёты, подготовить презентацию проекта для его защиты на конкурсной комиссии.

#### Примерные схематичные варианты простых проектов

#### Вариант № 1

1. Организация магазина. 1.1. Информационный этап. 1.1.1. Анализ рынка. 1.1.2. Обсуждение договора кредитования. 1.1.3. Логистика подъездных путей. 1.2. Подготовительные работы. 1.2.1. Аренда помещения. 1.2.2. Набор штата. 1.2.3. Приобретение торгового оборудования. 1.3. Ремонт. 1.3.1. Косметический ремонт помещений. 1.3.2. Монтаж сигнализации. 1.3.3. Оформление парковки. 1.4. Завоз товаров. 1.4.1. Заключение договоров поставки. 1.4.2. Привлечение услуг транспортного цеха. 1.4.3. Завоз товаров. 1.5. Заключительный этап. 1.5.1. Рекламная компания. 1.5.2. Оформление витрин. 1.5.3. Открытие магазина.

Вариант № 2

1. Организация конференции. 1.1. Подготовительный этап. 1.1.1. Назначение ответственного исполнителя. 1.1.2. Приобретение демонстрационного оборудования. 1.1.3. Заказ канцелярских товаров. 1.2. Организационный этап. 1.2.1. Создание оргкомитета. 1.2.2. Разработка макета информационного письма. 1.2.3. Рассылка приглашений. 1.3. Обустройство участников. 1.3.1. Анализ откликов на приглашение. 1.3.2. Сбор организационных взносов. 1.3.3. Заказ гостиницы. 1.4. Процедура начала конференции. 1.4.1. Встреча участников. 1.4.2. Формирование расписания докладов. 1.4.3. Организация обеденного перерыва. 1.5. Заключительный этап. 1.5.1. Печать материалов конференции. 1.5.2. Банкет. 1.5.3. Проводы участников

### Вариант № 3

1. Организация жилищного строительства. 1.1. Сбор информации. 1.1.1. Анализ рынка жилья. 1.1.2. Подбор участка под застройку. 1.1.3. Анализ подъездных путей. 1.2. Договорной этап. 1.2.1. Аренда или покупка строительного участка. 1.2.2. Кредитование в банке. 1.2.3. Заключение договоров поставки материалов. 1.3. Подготовительный этап. 1.3.1. Проектные работы.

## Вариант № 4

1. Создание центра занятости. 1.1. Организационный этап. 1.1.1. Аренда помещения. 1.1.2. Косметический ремонт. 1.1.3. Набор и обучение штата. 1.2. Подготовительные работы. 1.2.1. Покупка оргтехники. 1.2.2. Приобретение программного обеспечения. 1.2.3. Рассылка сообщений по информационным агентствам. 1.3. Программный этап. 1.3.1. Анализ рынка занятости. 1.3.2. Формирование БД вакансий.

1.3.2. Набор персонала. 1.3.3. Приобретение техники. 1.4. Собственно строительство. 1.4.1. Обустройство фундамента. 1.4.2. Подведение коммуникаций. 1.4.3. Возведение корпуса и крыши. 1.5. Заключительный этап. 1.5.1. Отделочные работы. 1.5.2. Сдача объекта комиссии. 1.5.3. Исправление замечаний.

1.3.3. Формирование БД безработных. 1.4. Содержательный этап. 1.4.1. Рассылка информационных писем по предприятиям. 1.4.2. Создание курсов переподготовки. 1.4.3. Организация выплат пособия по безработице. 1.5. Заключительный этап. 1.5.1. Проведение аукциона вакансий. 1.5.2. Заключение договоров найма. 1.5.3. Внесение изменений в БД вакансий и БД безработных.

# **Более сложные проекты имеют многоуровневую архитектуру и формируются в соответствии с основными этапами их реализации.**

# **Тема 4. Деловая игра- конкурс проектов магистрантов с детализацией разделов по управлению рисками проекта на базе АДВАНТА.**

Занятие проводится в форме деловой игры "Презентация проекта в ходе роуд-шоу". На занятии моделируется атмосфера презентации проекта магистрантами перед инвесторами (роль инвесторов выполняют студенты и члены конкурсной комиссии) как элемент роуд-шоу проектной команды. Автор проекта презентует его в аудитории с использованием системы «Адванта». Магистранты, не участвующие в презентации проекта, выполняют роль инвесторов, заинтересованных в инвестициях в проект. Для оценки уровня

проекта формируется конкурсная комиссия в составе преподавателя и представителей работодателей, работающих в инвестиционной сфере и в сфере управления проектами.

После презентации проектов, подготовленных каждым магистрантом, подводятся итоги конкурса. Магистрантам, занявшим призовые места, возможно автоматическое принятие зачета. Остальные магистранты сдают зачет во внеучебное время.

В оценке проектов участвует члены комиссии и сами магистранты. Общая оценка определяется по баллам с удельным весом в 50% комиссия и 50% магистранты. Выигравшим конкурс считается магистрант, набравший меньшее число баллов.

<span id="page-23-0"></span>Цель дисциплины - овладение студентом методологией и методикой управления рисками проекта в системе ПО PRIMAVERA, применение его результатов в ходе управления проектом.

## Задачи дисциплины:

- выработка у студентов представления об управлении рисками как о комплексе мер, обеспечивающих эффективное решение финансовых и экономических задач на всех уровнях управления;
- подготовка студентов к принятию оптимальных решений в управлении рисками проекта;
- получение знаний по управлению рисками проекта, осуществлению анализа и разработки стратегии организации на основе современных методов управления рисками проекта в ПО АДВАНТА.

Дисциплина направлена на формирование следующих компетенций:

В результате освоения дисциплины (модуля) обучающийся должен:

## Знать

Особенности применения программных пакетов в управлении проектами

## **Уметь**

Использовать программные пакеты для управления проектами

## Влалеть

Технологиями использования программных пакетов для управления проектами

По дисциплине (модулю) предусмотрена промежуточная аттестация в форме зачета.

Общая трудоемкость освоения дисциплины составляет 2 з. е., 72 ч., в том числе

контактная работа обучающихся с преподавателем 16 ч., самостоятельная работа студента составит 56 часов.